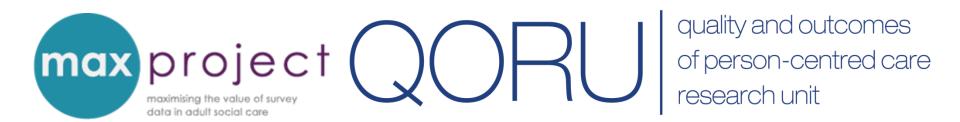

# Measuring impact using adult social care survey data

Clara Heath

MAX Toolkit webinar

2nd December 2016

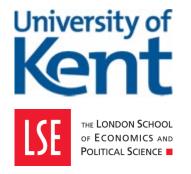

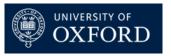

## Purpose of the webinar

Provide a brief overview of the 'adjusted' SCRQoL score  $\rightarrow$  a more accurate measure of social care impact.

Introduce you to social care-related quality of life (SCRQoL) tool in the MAX toolkit

Demonstrate how you can use the SCRQoL tool to generate 'adjusted' SCRQoL score

## What is impact?

Impact in this instance refers to the effect of care and support services provided by local authorities (LAs) on the reported outcomes and quality of life of adult social care service-users.

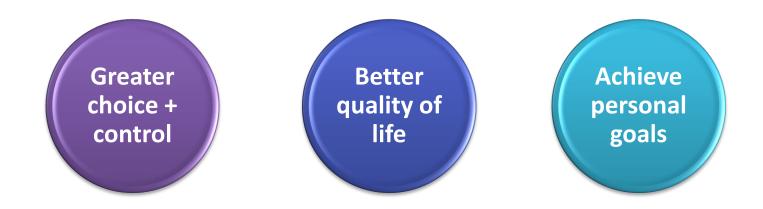

The impact – or **value added** – by LA care and support services can be measured using data from the **Adult Social Care Survey (ASCS)** and is an important indicator of organisational performance.

## Measuring impact using ASCS data

Usually assessed by LAs through direct comparisons of indicators in the Adult Social Care Outcomes Framework (ASCOF).

| 1 | <b>1</b> A | Social care-related quality of life |  |
|---|------------|-------------------------------------|--|
|   | 1B         | Control over daily life             |  |
|   | 11         | Social Contact                      |  |
|   | 3A         | Overall satisfaction                |  |
|   | 3D         | Ease of finding information         |  |
|   | 4A         | Safety                              |  |
|   | 4B         | Impact of services on safety        |  |

## Findings from earlier MAX activities

Earlier review of 23 Adult Social Care Survey reports found that:

17 included direct comparisons of ASCOF scores (e.g. year-on-year [internal benchmarking] and between LAs and national scores [external benchmarking]).

| Year on year | National | Regional | Comparative |
|--------------|----------|----------|-------------|
| 15           | 6        | 9        | 2           |

 Some of the managers and commissioners interviewed for the project also conducted their own group-level analysis on ASCOF scores.

## Social care-related quality of life [SCRQoL]

Composite score (ranging from 0 - 24) calculated from 8 survey questions.

| <b>3</b> a | Control [ASCOF 1B] | 7a | Safety [ASCOF 4A]               |
|------------|--------------------|----|---------------------------------|
| <b>4</b> a | Personal care      | 8a | Social participation [ASCOF 1I] |
| <b>5</b> a | Food and drink     | 9a | Occupation                      |
| 6a         | Accommodation      | 11 | Dignity                         |

Provides information on the **outcomes** of social care service users <u>but</u> **does not isolate the impact** that care and support services have on those outcomes.

## Factors that affect SCRQoL

A number of factors associated with service-user SCRQoL have been established during the **Identifying the Impact of Adult Social Care (IIASC) project**.

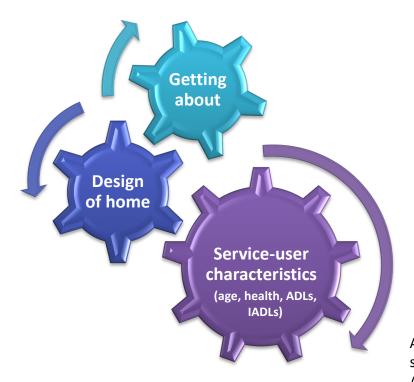

ADLs – Activities of Daily Living (basic self care tasks); IADLS – Instrumental ADLs (activities that support independent living)

## Adjusted SCRQoL index score

- IIASC project developed a 'Value added' measure which isolates the impact of care and support services on SCRQoL.
- Supports more meaningful comparisons of performance + will be used to populate ASCOF 1J in Adult Social Care Outcomes Framework from 2016/17.
- SCRQoL tool to calculate Adjusted SCRQoL index score is included in MAX toolkit.
- Remainder of webinar will focus on using tool.

## **IIASC** project

#### Aim

To develop a measure of 'added value' reflecting the impact of care support provided by local authorities on social care-related outcomes

#### Surveyed 990 service users

- 546 people with physical or sensory impairment (PSI),
- 224 people with mental health problems (MH), and
- 220 people with learning disabilities (LD).

## The adjusted SCRQoL index score calculation

## Adjusted SCRQOL = (utility-weighted) SCRQOL - adjustment factor

| Adjustment factor =                                                                                                    |     | 0.5798         |
|----------------------------------------------------------------------------------------------------|-----|----------------|
| Age: if the person is over 65 years then add:                                                                                     | (+) | 0.0473         |
| Self-rated health: if the rating is 'fair' then subtract:                                                                         | (-) | 0.0148         |
| Self-rated health: if the rating is 'bad' or 'very bad' then subtract:                                                            | (-) | 0.1090         |
| Count of activities of daily living (ADLs) that the person finds difficult or is unable to complete alone without help: subtract: | (-) | 0.0202 × count |
| Design of home: if it 'meets most needs', subtract:                                                                               | (-) | 0.0308         |
| Design of home: if it 'meets some needs or inappropriate' then subtract:                                                          | (-) | 0.1250         |
| Access to local environment: if 'difficult to get to all places', subtract:                                                       | (-) | 0.0603         |
| Access to local environment: if 'unable to get to all places or do not leave home', subtract                                      | (-) | 0.1100         |

For further information about the IIASC project and the factors that affect SCRQoL can be found at <a href="http://www.pssru.ac.uk/archive/pdf/5158.pdf">http://www.pssru.ac.uk/archive/pdf/5158.pdf</a>

## The SCQRoL tool

Developed in Excel and automatically calculates three Social Care Related Quality of Life (SCRQoL) scores.

|                             | Value |    | Description                                                                                                    |  |
|-----------------------------|-------|----|----------------------------------------------------------------------------------------------------|--|
| SCRQoL                      | 0     | 24 | Composite score of Q3a-9a + Q11, used to populate ASCOF 1A                                                                                                    |  |
| SCRQoL index score          | -0.17 | 1  | Weighted score that takes into account the <b>preferences</b> of service users and the general population for each SCRQoL domain                                                         |  |
| Adjusted SCRQoL index score |       |    | Weighted score that takes into account the factors that may affect SCRQoL that are beyond LA control. An estimate of the impact of social care services on SCRQoL → a fairer comparison. |  |

## **Overview of SCQRoL tool**

| User ID                                              | Record<br>Number     | Aged 65 years<br>or older?      | How is your health<br>in general?                                        | Do you usua<br>manage to g<br>around indoo<br>(except steps<br>yourself?                                             |
|------------------------------------------------------|----------------------|---------------------------------|--------------------------------------------------------------------------|----------------------------------------------------------------------------------------------------|
| Adult Social Care Survey<br>2014/15 question number: |                      | Council data<br>return          | Question 13                                                              | Question 15                                                                                                    |
| Enter your ID<br>reference for<br>client             | Enter a whole number | 1 No<br>2 Yes<br>-9 No response | 1 very good<br>2 good<br>3 fair<br>4 bad<br>5 very bad<br>-9 No response | 11 can do this<br>easily by myse<br>21 have difficu<br>doing this mys<br>31 can't do this<br>myself<br>-9 No respons |
| 1001                                                 | 1                    | 2                               | 3                                                                        | 2                                                                                                    |
| 1001                                                 | 2                    | 2                               | 1                                                                        | 1                                                                                                    |
| 1001                                                 | 3                    | 1                               | 2                                                                        | 1                                                                                                    |
| 1001                                                 | 4                    | 2                               | 3                                                                        | 2                                                                                                    |
| 1001                                                 | 5                    | 2                               | 5                                                                        | 2                                                                                                    |

#### **Data Tab**

Contains ASCS data from NHS
Digital data return needed for
SCRQoL calculations

| SUMMAR    | / SHEET                                       |        |            |
|-----------|-----------------------------------------------|--------|------------|
|           | Average SCRQoL                                | 19.4   |            |
|           | Average (preference-weighted) SCRQoL          | 0.83   |            |
|           | Average Adjusted (preference-weighted) SCRQoL | 1.35   |            |
| Aged ove  | r 65 years                                    | Number | Percentage |
| 1         | 18-64 years                                   | 538    | 47         |
| 2         | 65+ years                                     | 603    | 53         |
| -9        | Unknown                                       | -      | -          |
|           | Total respondents and non-respondents         | 1,141  | 100        |
| How is yo | ur health in general?                         | Number | Percentage |
| 1         | Very good                                     | 249    | 22         |
| 2         | Good                                          | 303    | 27         |
| 3         | Fair                                          | 408    | 36         |
| 4         | Bad                                           | 128    | 11         |
| 5         | Very bad                                      | 46     | 4          |
| -9        | Unknown                                       | -      | -          |
|           | Total respondents and non-respondents         | 1,134  | 100        |

#### **Summary Tables Tab**

Uses (hidden) calculations to generate SCRQoL scores and desriptives for ASCS data variables included in SCRQoL calculations. Also provides visual representation of data.

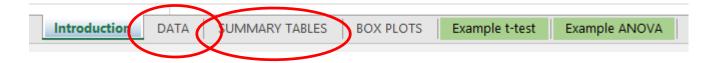

## **Using SCRQoL Tool**

#### STEP 1: CATEGORISE AGE DATA [UNDER 65/65 YRS + OVER]

- Copy data from NHS Digital Data Return [column H] into new spreadsheet using paste values function.
- In next column type =IF(A1>=65,2,1) then drag formula down to convert all data

| 4 | Α  | В               |  |
|---|----|-----------------|--|
| 1 | 49 | =IF(A1>=65,2,1) |  |
| 2 | 25 | 1               |  |
| 3 | 57 | 1               |  |
| 4 | 65 | 2               |  |
| 5 | 40 | 1               |  |
| 6 | 19 | 1               |  |
| 7 | 70 | า               |  |

 Copy and paste data from Column B into SCRQoL tool [Column D]

#### **Excel IF function**

Makes logical comparisons between a value and what you expect. In its simplest form, the IF function says IF(Something is True, then do something, otherwise do something else)

= IF (logical\_test [value\_if\_true], [value\_if\_false])

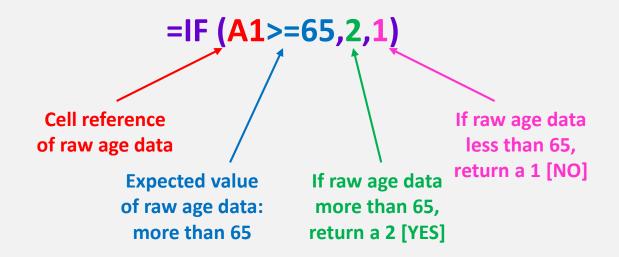

#### **STEP 2: TRANSFER DATA TO SCRQoL TOOL**

Simply copy and paste relevant data from NHS Digital data return into appropriate columns of table in Data Tab.

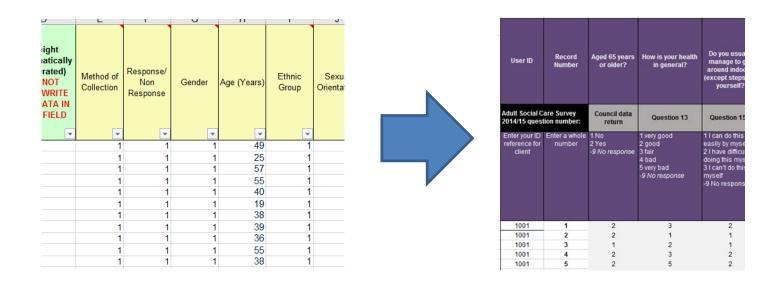

SCRQoL scores are automatically calculated in the data tab [individual scores] and summary tab [average scores]

## Inputting data: factors that affect SCRQoL

| Column Ref [SCRQoL Tool] | Variable                      | Data Source | Column<br>Ref<br>[Data Return] |
|--------------------------|-------------------------------|-------------|--------------------------------|
| D                        | Age [aged 65 or older]        | LA records  |                                |
| E                        | Health                        | ASCS [Q13]  | ВС                             |
| F                        | ADLs – get around outdoors    | ASCS [Q15a] | BF                             |
| G                        | ADLs – get in + out of bed    | ASCS [Q15b] | BG                             |
| Н                        | ADLS – feeding                | ASCS [Q15c] | ВН                             |
| I                        | ADLs – finances + paperwork   | ASCS [Q15d] | BI                             |
| J                        | IADLs – wash body             | ASCS [Q16a] | ВЈ                             |
| K                        | IADLs – dressing              | ASCS [Q16b] | ВК                             |
| L                        | IADLs – toileting             | ASCS [Q16c] | BL                             |
| М                        | Design of home                | ASCS [Q17]  | BN                             |
| N                        | Getting about outside of home | ASCS [Q18]  | В0                             |

## Inputting data: SCRQoL domains

| Column Ref [SCRQoL Tool] | Variable             | Data Source | Column<br>Ref<br>[Data Return] |
|--------------------------|----------------------|-------------|--------------------------------|
| 0                        | Control              | ASCS [Q3a]  | AL                             |
| Р                        | Personal appearance  | ASCS [Q4a]  | AN                             |
| Q                        | Food and drink       | ASCS [Q5a]  | AP                             |
| R                        | Accommodation        | ASCS [Q6a]  | AR                             |
| S                        | Safety               | ASCS [Q7a]  | AT                             |
| Т                        | Social participation | ASCS [Q8a]  | AV                             |
| U                        | Occupation           | ASCS [Q9a]  | AX                             |
| V                        | Dignity              | ASCS [Q11]  | ВА                             |

## Missing values

Some cells within Columns X, Y and Z may have a MISSING error message. This means that some of the data required for that particular calculation was not included in the data return.

This data is excluded from the average SCRQoL calculations

|   | Х                       | Υ                                 | Z                                                   |
|---|-------------------------|-----------------------------------|-----------------------------------------------------|
|   | SCRQoL<br>Overall score | SCRQoL<br>Preference-<br>weighted | SCRQoL<br>Preference-<br>weighted and<br>'adjusted' |
| Т | 19.00                   | 0.88                              | 0.59                                                |
|   | 24.00                   | 1.00                              | 0.37                                                |
|   | 21.00                   | 0.85                              | 0.45                                                |
|   | 13.00                   | 0.51                              | 0.21                                                |
|   | 15.00                   | 0.53                              | *0.39                                               |
|   | 23.00                   | 0.98                              | 0.64                                                |
|   | 18.00                   | 0.79                              | 0.24                                                |
|   | 23.00                   | 0.98                              | 0.35                                                |
|   | MISSING                 | MISSING                           | MISSING                                             |

Further info is included in pre-recorded presentations

### **SCRQoL** scores

Individual SCRQoL scores: SCRQoL scores for each respondent are shown in the data tab in Columns X, Y and Z.

Average SCRQoL scores: SCRQoL scores for the entire data set are shown in the summary tables tab in Rows 3, 5 and 7 of Column C.

| X                       | Υ                                 | Z                                                   |
|-------------------------|-----------------------------------|-----------------------------------------------------|
|                         |                                   |                                                     |
| SCRQoL<br>Overall score | SCRQoL<br>Preference-<br>weighted | SCRQoL<br>Preference-<br>weighted and<br>'adjusted' |
| 19.00                   | 0.88                              | 0.59                                                |
| 24.00                   | 1.00                              | 0.37                                                |
| 21.00                   | 0.85                              | 0.45                                                |
| 13.00                   | 0.51                              | 0.21                                                |
| 15.00                   | 0.53                              | 0.39                                                |

| - 4 | Α      | В                                             | C    |                    |
|-----|--------|-----------------------------------------------|------|--------------------|
| 1   | SUMMAR | Y SHEET                                       |      |                    |
| 2   |        |                                               |      |                    |
| 3   |        | Average SCRQoL                                | 19.4 | Impact of services |
| 4   |        |                                               |      | /                  |
| 5   |        | Average (preference-weighted) SCRQoL          | 0.83 | services           |
| 6   |        |                                               |      |                    |
| 7   |        | Average Adjusted (preference-weighted) SCRQoL | 1.35 |                    |
| 8   |        |                                               |      |                    |

## Making sense of SCRQoL scores

Use guides and tools in MAX toolkit to explore and make sense of data (e.g. by identifying unmet needs, factors associated with SCRQoL etc.,).

#### LOOK FOR 'UNACCEPTABLE' OUTCOMES

Look at average SCRQoL scores for each domain.

| 117<br>118 Ave | rage SCRQoL score in each domain as a percentage of the total possible score (unweighted) | %  |
|----------------|-------------------------------------------------------------------------------------------|----|
| 119            | Accommodation cleanliness and comfort                                                     | 88 |
| 120            | Personal cleanliness and comfort                                                          | 85 |
| 121            | Food and drink                                                                            | 87 |
| 122            | Personal safety                                                                           | 87 |
| 123            | Social participation and involvement                                                      | 73 |
| 124            | Occupation                                                                                | 68 |
| 125            | Control over daily life                                                                   | 71 |
| 126            | Dignity                                                                                   | 85 |
| 127            |                                                                                           |    |

## Look at responses to individual questions (e.g. high needs [4], some needs [3]). Identify areas of potential interest.

|                                                                             |        |            | 300/ |
|-----------------------------------------------------------------------------|--------|------------|------|
| 6 Which of the following statements best describes how you spend your time? | Number | Percentage | 29%  |
| 1 I'm able to spend my time as I want, doing things I value or enjoy        | 444    | 39         |      |
| 2 I'm able to do enough of the things I value or enjoy with my time         | 356    | 32         |      |
| 3 I do some of the things I value or enjoy with my time but not enough      | 269    | 24         |      |
| 4 I don't do anything I value or enjoy with my time                         | 57     | 5          |      |
| Total respondents                                                           | 1,126  | 100        |      |
| -9 No response                                                              | -      |            |      |

| _  | about getting around outside of your home, which of the following statements best describes<br>sent situation? | Number | Percentage | 2 | 41%   |
|----|----------------------------------------------------------------------------------------------------|--------|------------|---|-------|
| 1  | I can get to all places in my local area I want                                                                | 400    | 35         |   | / 41/ |
| 2  | At times I find it difficult to get to all places in my local area that I want                                 | 266    | 24         |   |       |
| 3  | I am unable to get to all the places in my local area that I want                                              | 237    | 21         |   |       |
| 4  | I do not leave my home                                                                                         | 228    | 20         | ノ |       |
| -9 | Unknown                                                                                                    |        |            |   |       |
|    | Total respondents and non-respondents                                                                          | 1,131  | 100        |   |       |
|    |                                                                                                    |        |            |   |       |
|    |                                                                                                    |        |            |   |       |

#### **FURTHER ANALYSIS**

Relationships between SCRQoL and variables known to affect quality of life and/or differences between respondent groups can be explored using t-tests and ANOVA.

#### SCRQoL and age

- 2 groups [under 65 | 65 years and over] → independent t-test
- 2+ groups [e.g. 65-69 | 70-74 etc] → ANOVA

#### SCRQoL and occupation

4 groups [by level of need] → ANOVA

## SCRQoL and the psychological impact of care and support services

- Effect of having help [Q10] → ANOVA
- Dignity [Q11] → ANOVA

You may also want to use other questions in the ASCS. For example, **impact of services** (e.g. Q7b) using independent tests.

7b. Do care and support services help you in feeling safe?

 Please tick (✓) one box

 1

 No
 2

## Supplementing findings

Additional sources of data can be used to make sense of SCRQoL. For example:

- Respondent comments provided in ASCS
- LA records
- Findings from other local research
- Feedback from front-line staff
- Feedback from service-users (e.g. complaints)

#### Further info and feedback

To find out more about the MAX project or provide feedback on this webinar and/or the MAX toolkit:

Website: <a href="https://www.maxproject.org.uk">www.maxproject.org.uk</a>

Email: <u>maxproject@kent.ac.uk</u>

#### **Disclaimers**

Department of Health and Social Care disclaimer: The MAX toolkit and website are based on independent research commissioned and funded by the NIHR Policy Research Programme (Maximising the value of survey data in adult social care (MAX) project and the MAX toolkit implementation and impact project). The views expressed on the website and in publications are those of the author(s) and not necessarily those of the NHS, the NIHR, the Department of Health and Social Care or its arm's length bodies or other government departments.